# IEEE P802.11 Wireless Access Method and Physical Layer Specifications

Title: Tx power Control provisions in the MAC.

### **Authors:**

Wim Diepstraten

AT&T WCND

Nieuwegein The Netherlands

Tel:

(31)-3402-97482

Fax:

(31)-3402-97555

Email:

Wim.Diepstraten@utrecht.ncr.com

#### **Abstract:**

This document intend to describe what the draft text changes are for the support of a Tx power Control provisions in the MAC.

# **Background:**

A description of the reasons for the minimum level Tx-Power control provisions are described in the associated presentation material.

# **Draft Text changes.**

Specify a new field in the CTS frame described in section 4.2.1.2, and an identical change in section 4.2.1.3 to describe the Ack frame.

## 4.2.1.2 CTS Frame Format

The frame format for an CTS frame is shown in Figure 4-xx.

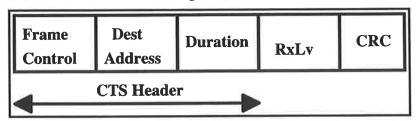

Figure 4-xx: CTS Frame

The Destination address of the CTS frame shall be taken from the source address of the RTS frame to which the CTS is a response.

The RxLv field shall contain the RSSI indication by the Phy of the RTS frame.

# 4.2.1.3 ACK Frame Format

The frame format for the ACK frame is shown in Figure 4-xx.

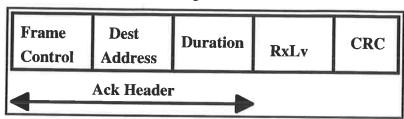

Figure 4-xx: ACK Frame

The Destination address of the Ack frame shall be the source address field of the immediate previous data or management frame, if the station is an AP. The destination address shall be the BSS Identifier of the immediate previous data or management frame, if the station is not an AP.

The RxLv field shall contain the RSSI indication by the Phy of the previous data or management frame.

## Level-2 changes:

The following describes the changes needed in the MAC/Phy interface to allow change of the CCA\_Threshold parameter.

Specify a way to allow Phy parameter control independent of a Tx activity which can be issued when the MAC starts monitoring the medium prior to an actual access.

Add a Transmit\_Enable parameter and a CCA\_Threshold parameter to the

- Ph-DATA.request(START\_OF\_ACTIVITY,params), so that parameters can be changed independent of Transmit activity.